# eDelivery

# **Send your first AS4 Message!**

eDelivery Live Hands-on Webinar Contact: EC-DIGITAL-BUILDING-BLOCKS@ec.europa.eu

15 September 2022

# **Welcome**

**Olha KOSHCHIYENKO Stakeholder Management and Communication Office**

# **Speakers**

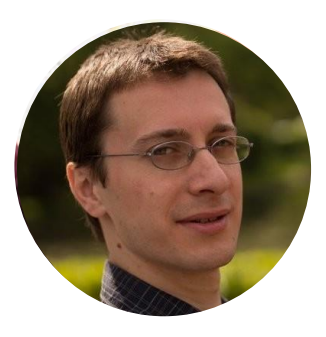

**Bogdan Dumitriu Project Officer**

Project officer in charge of eDelivery implementation in DIGIT

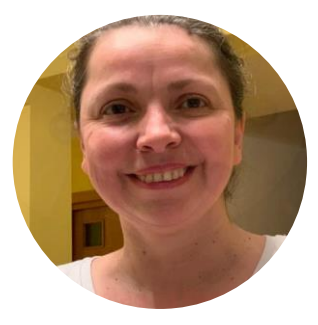

**Ioana Dragusanu External Consultant**

Tech Lead of the Domibus development team

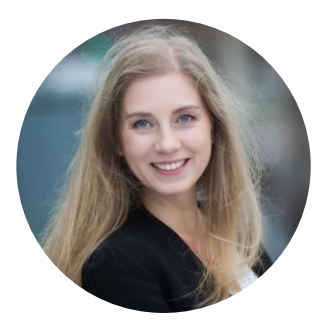

**Olha Koshchiyenko External Consultant**

Stakeholder management and communication for eDelivery

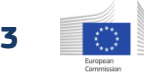

# **Introduction and house rules**

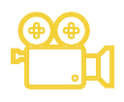

### **Please note that this event is recorded.**

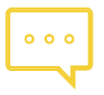

**Please ask your questions anonymously in the Q&A section on the right side of the screen.**

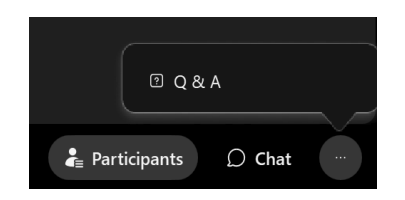

- Transition to the **Digital Europe Programme**
- New features and improvements in the Domibus 5.0 release
- eDelivery success stories
- Support activities
- Once Only Technical System
- **eDelivery Interoperability Forum** for creators of AS4 conformant software

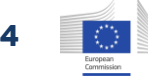

## **Agenda**

This Hands-on Webinar aims to showcase the **sending of AS4 messages using eDelivery**.

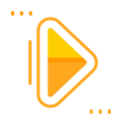

### **14h00 – 14h05 | Welcome**

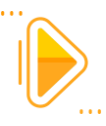

**14h05 – 14h20 | Introduction to eDelivery**

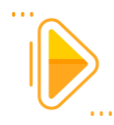

**14h20 – 14h25 | eDelivery service offering**

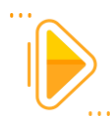

**14h25 – 15h10 | Hands-on session – Send your first AS4 message**

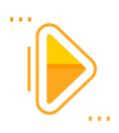

**15h10 – 15h30 | Q&A and sharing of experiences**

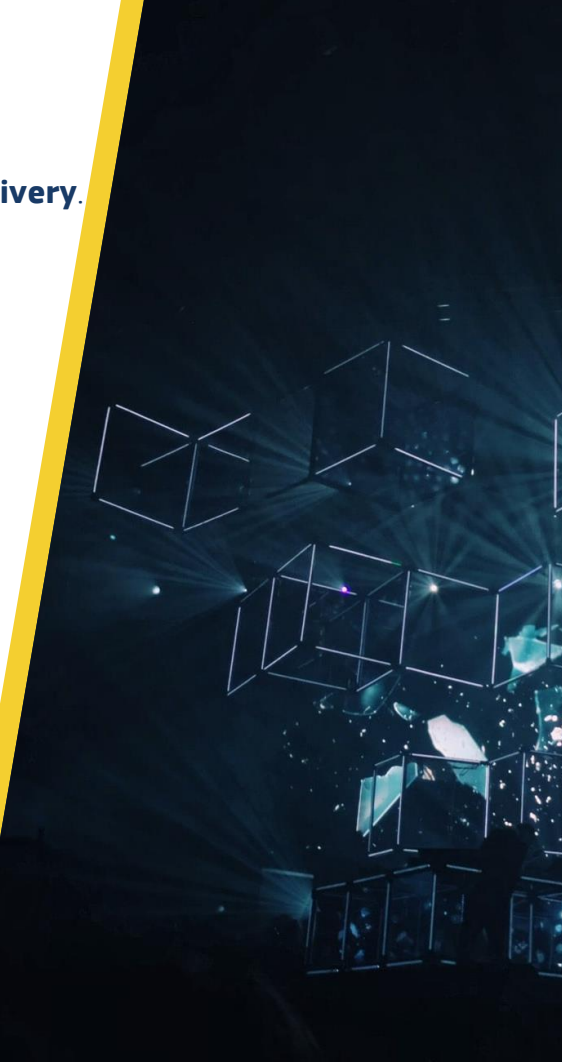

# **Introduction to eDelivery**

**Bogdan DUMITRIU** 

# **Digital Europe Building Blocks**

A **Building Block** is an open and reusable digital solution.

It can take the shape of **frameworks, standards, software products or software as a service (SaaS)**, or any combination thereof. **What?**

### **How?**

It promotes the adoption of the same **open standards and technical specifications** by the **different sectors** of the Union for the most basic & common functionalities of their projects or platforms.

### **Why?**

Building Blocks enable interoperability across borders and sectors.

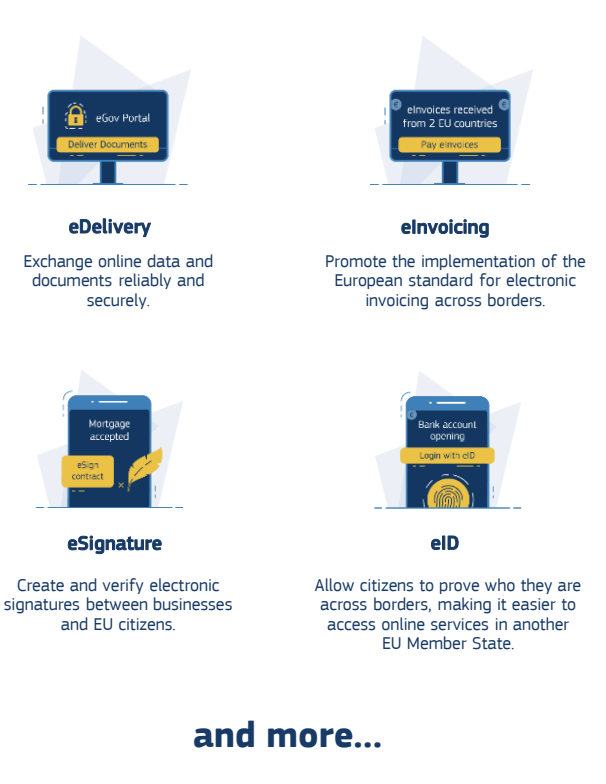

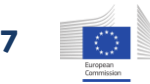

# **How to use a Building Block?**

There are 3 options: **buy**, **build** or **reuse** and you can always **co-develop** your solution with other parties.

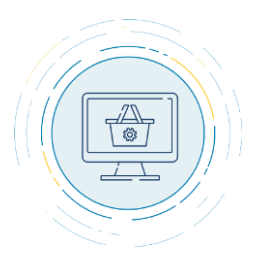

Buy a compliant, interoperable solution from the market.

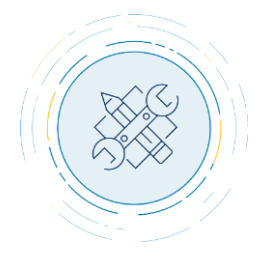

**Buy Reuse Build**

Reuse sample software available through Digital Europe.

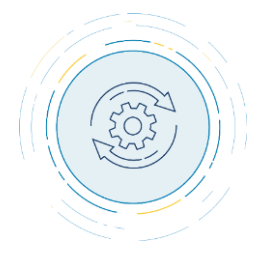

Build an EU-compliant solution from scratch based on Building Block standards.

Whatever you choose, **the relevant Digital Europe team will support you**  in implementing the Building Block into your project.

**8**

# **Building Block adoption throughout the years & sectors**

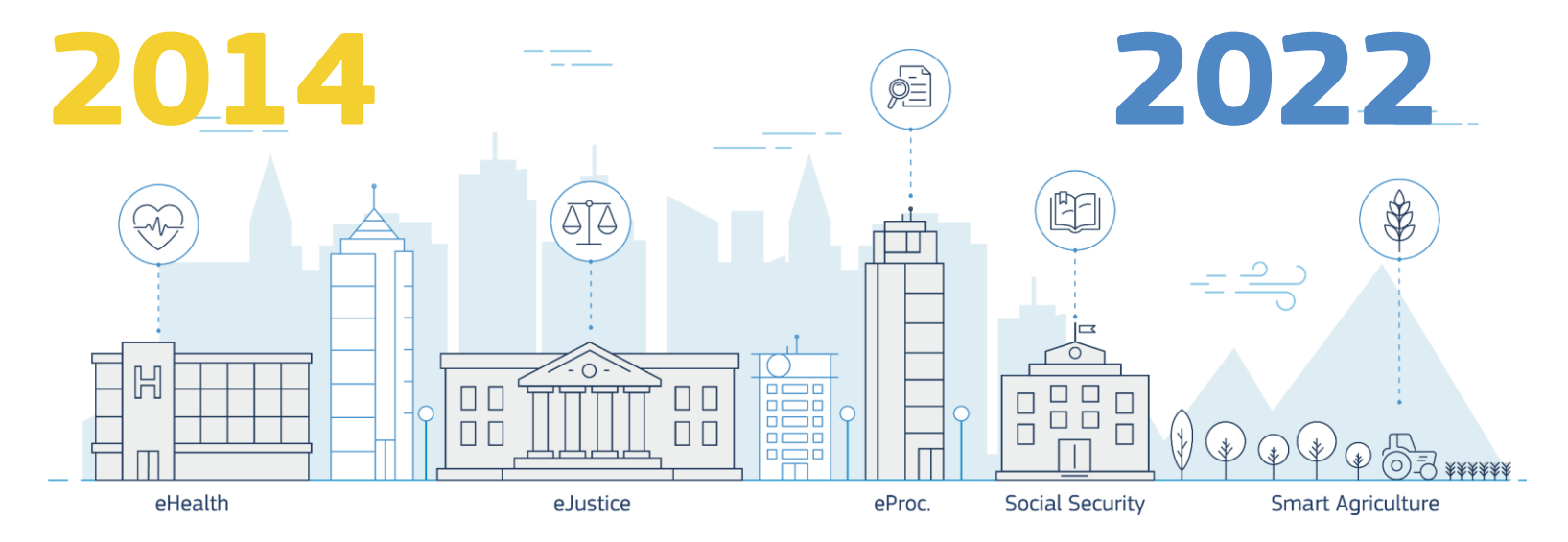

- **338** projects reusing a Building Block.
- $53$  projects committed to reuse.
- 88 projects committed to analyse.
- 150% increase in reuse since 2018.

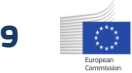

# **What is eDelivery?**

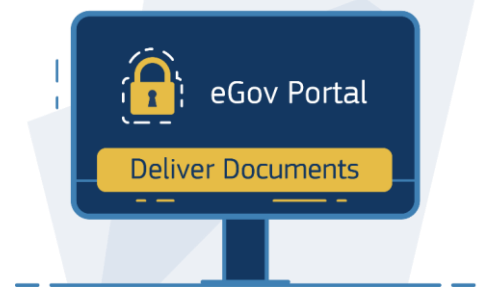

### eDelivery

Exchange data and documents online reliably and securely.

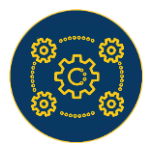

eDelivery enables the exchange of documents and data among heterogeneous information systems using a standardized protocol, thereby laying the foundation for cross-domain and cross-project interoperability.

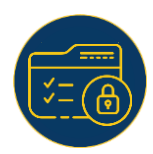

eDelivery ensures data integrity and confidentiality in every transmission through the use of digital signatures and encryption. eDelivery also guarantees legal assurance and accountability by mandating that the recipient of a message must send a digitally signed acknowledgement of receipt for every message received.

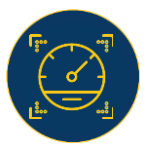

### Interoperability Scalability and performance

eDelivery solutions ensure sustainable levels of performance and maintainability even as the number of participants and/or messages in a network grows.

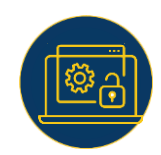

### Security and accountability Vendor and platform agnostic

Because this is a vendor and platform neutral solution, its specifications are not proprietary or controlled by one vendor alone. Also, eDelivery is available in multiple products and solutions from different vendors you can choose from.

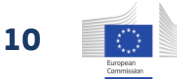

## **Paper delivery**

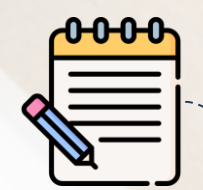

**Write the message**

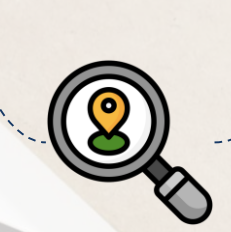

**Look for a destinatio n address**

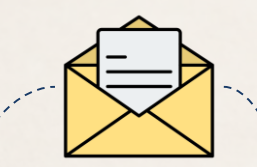

**Put the message in an envelope**

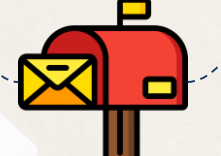

**Post the letter**

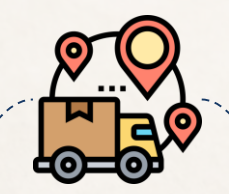

**Transport the message to its destinatio n**

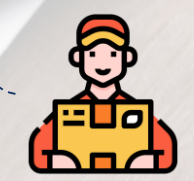

**Deliver the message**

**11**

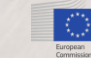

# **eDelivery**

#### **Submit**

Sender sends message to sending AP

#### **Send**

Sending AP processes message a) Validation and compression of the user message;

b) Signing of the compressed message; c) Encryption of the signed compressed message.

#### **Receive**

**1234**

 $\overline{\mathbf{3}}$ 

 $\blacksquare$ 

 $\overline{2}$ 

Receiving AP processes message a) Receives and decrypts the encrypted message; b) Verifies the sender's signature;

c) Decompresses the decrypted message;

- d) Validates the original user message;
- e) Sends the acknowledgement to the sending AP;
- f) Stores the user message for download.

#### **Deliver**

Recipient receives message from receiving AP

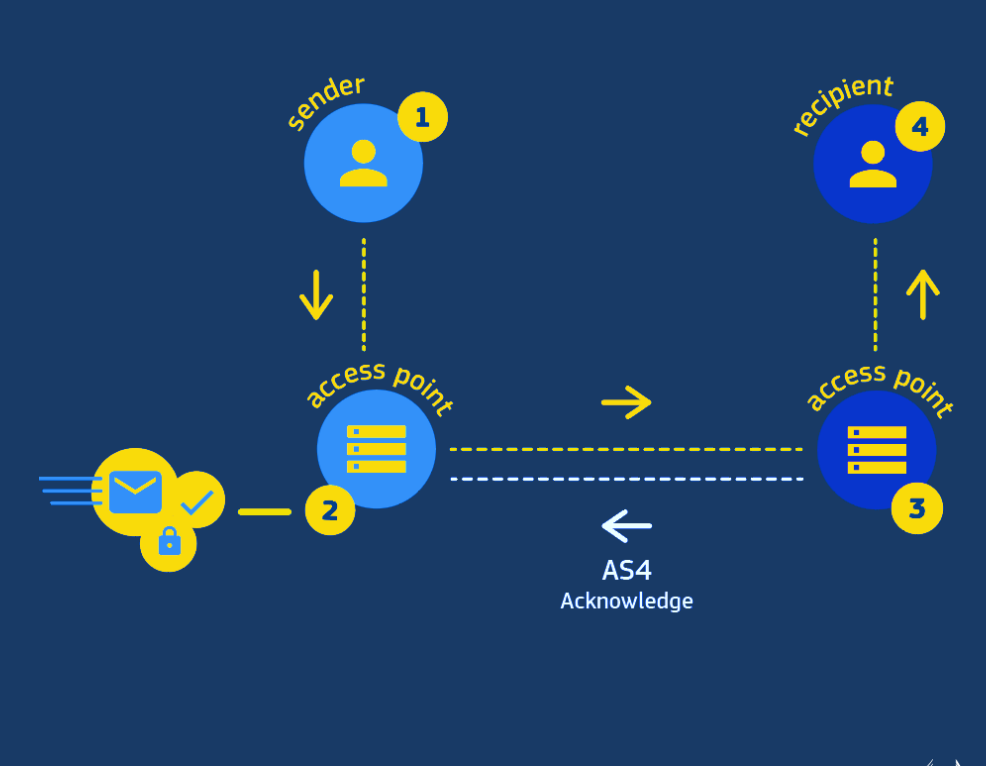

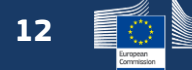

# **eDelivery Four-Corner Model**

Static discovery

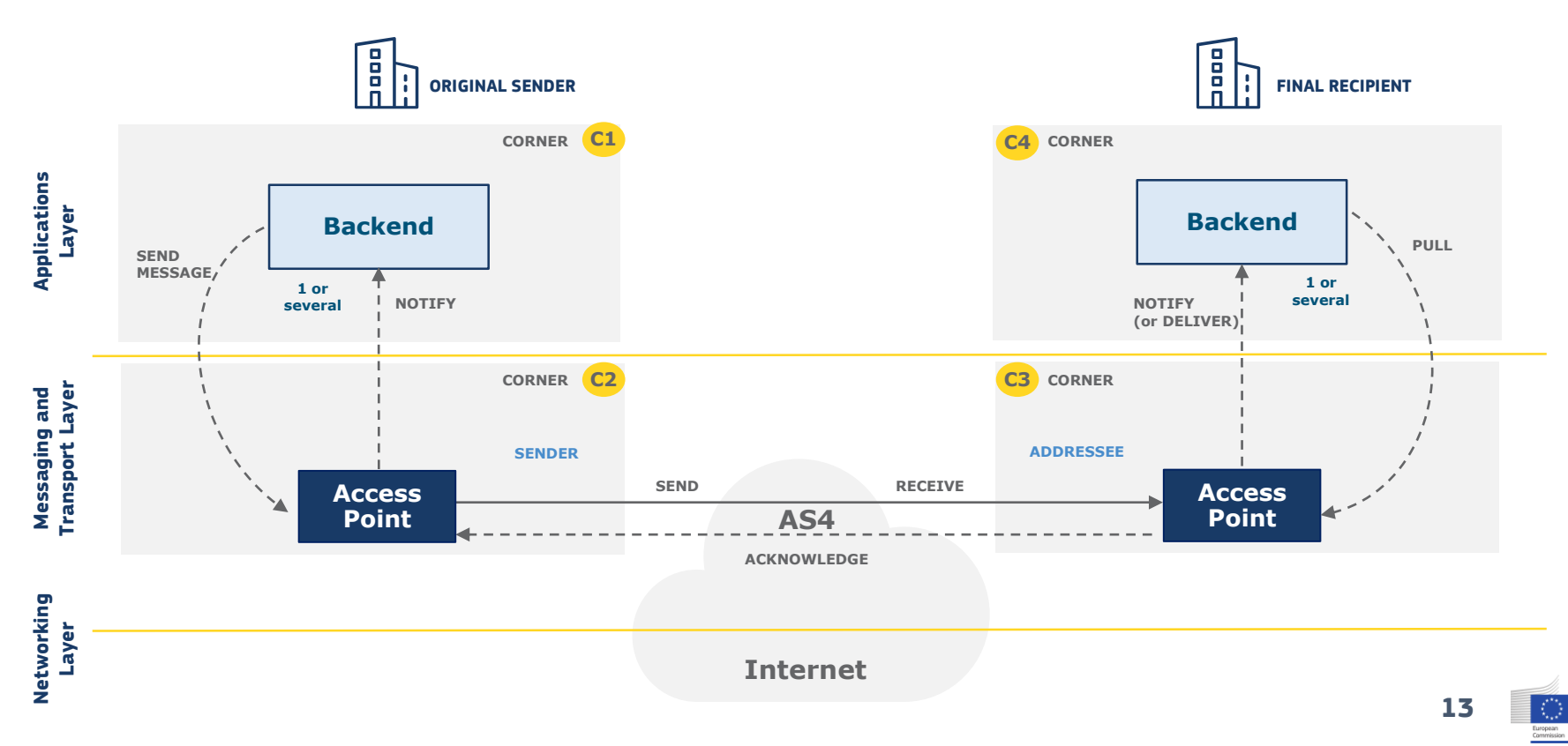

# **eDelivery Service offering**

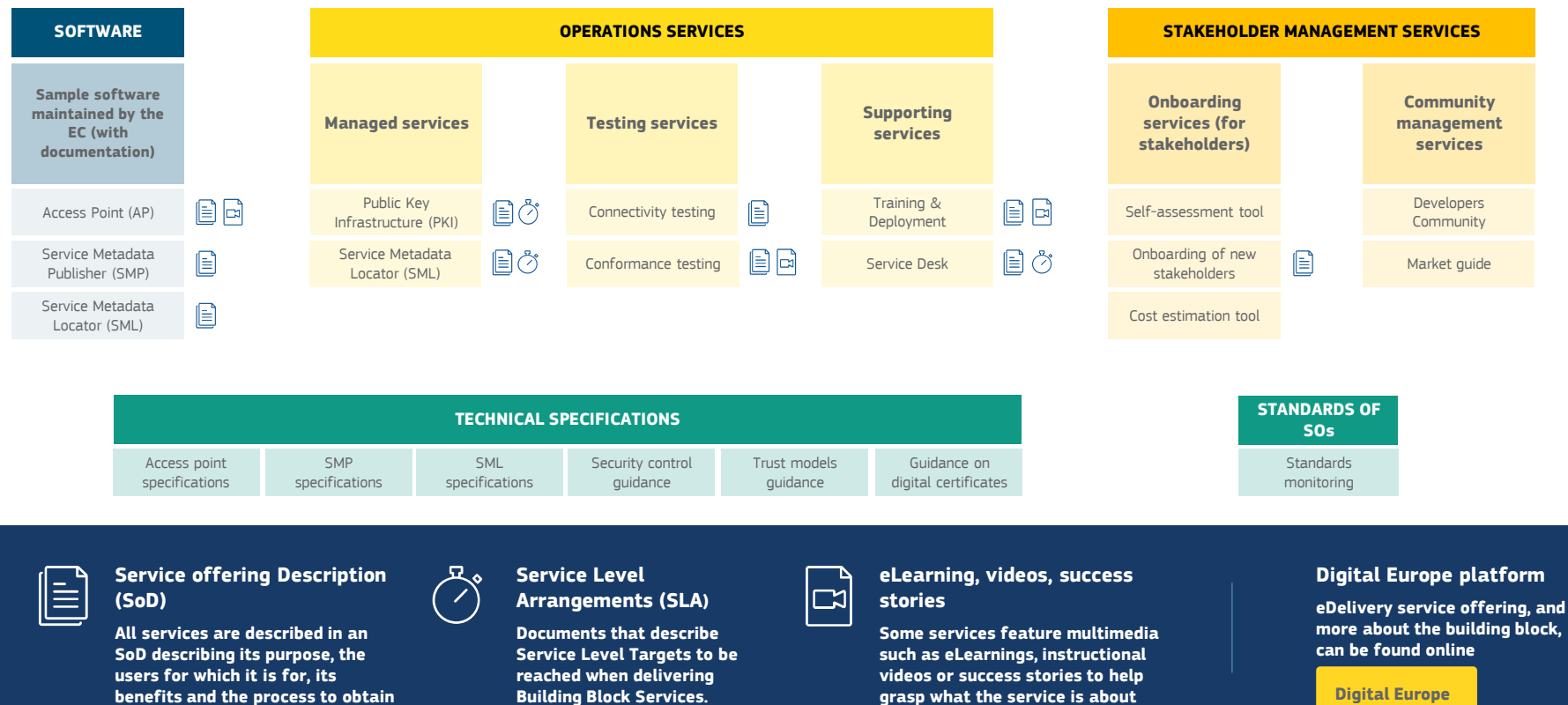

**[Digital Europe](https://ec.europa.eu/digital-building-blocks/wikis/display/DIGITAL)** 

**14**

# **eDelivery AS4 conformant solutions**

#### **Access Point software**

eDelivery AS4 conformant solutions

#### **Domibus**

- **Domibus releases** 
	- **Domibus support** arrangement
	- **Domibus FAQs**
- **Access Point specifications**  $\overline{\phantom{a}}$
- **SMP** software
- **SMP** specifications
- **SML** software  $\overline{\phantom{a}}$ 
	- **SML** service
- **SML** specifications
- **PKI Service**  $\overline{\phantom{a}}$ 
	- **Security Controls guidance**
	- **Connector specifications**
	- eDelivery Stakeholders onboarding

### **eDelivery AS4 conformant solutions**

This page lists the solutions that have passed the conformance testing according to the eDelivery AS4 profile:

- Axway
- B2BRouter
- Babelway
- Bizbrains
- CData Arc
- Cleo Integration Cloud
- Data Interchange
- $\cdot$  DCS EIP
- Domibus (EC sample implementation)
- Edicom ASx Server
- eefacta Server
- EESSI AS4.NET
- Flame
- Galaxy Gateway
- Harmony eDelivery Access
- Holodeck B2B
- $\cdot$  IBM
- · Ida Infront iipax com
- iFenix  $\cdot$  ion-AP
- Laurentius
- Mendelson
- Navitasoft IP Systems AS4-IP
- Nota
- **OXALIS**
- Pagero
- phase4
- Qvalia
- · SEEBURGER
- Software AG
- ViaAdValvas Gateway

## **Evolution of AS4 conformant solutions (2016-2022)**

More information on Digital Europe

**[Conformant Solutions >](https://ec.europa.eu/digital-building-blocks/wikis/display/DIGITAL/eDelivery+AS4+conformant+solutions)**

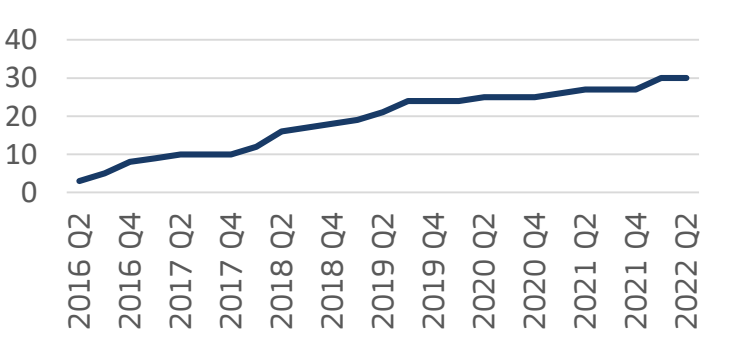

**15**

# **Send your first AS4 Message! Hands-on Session:**

**Ioana DRAGUSANU**

# **eDelivery Four-Corner Model**

Static discovery

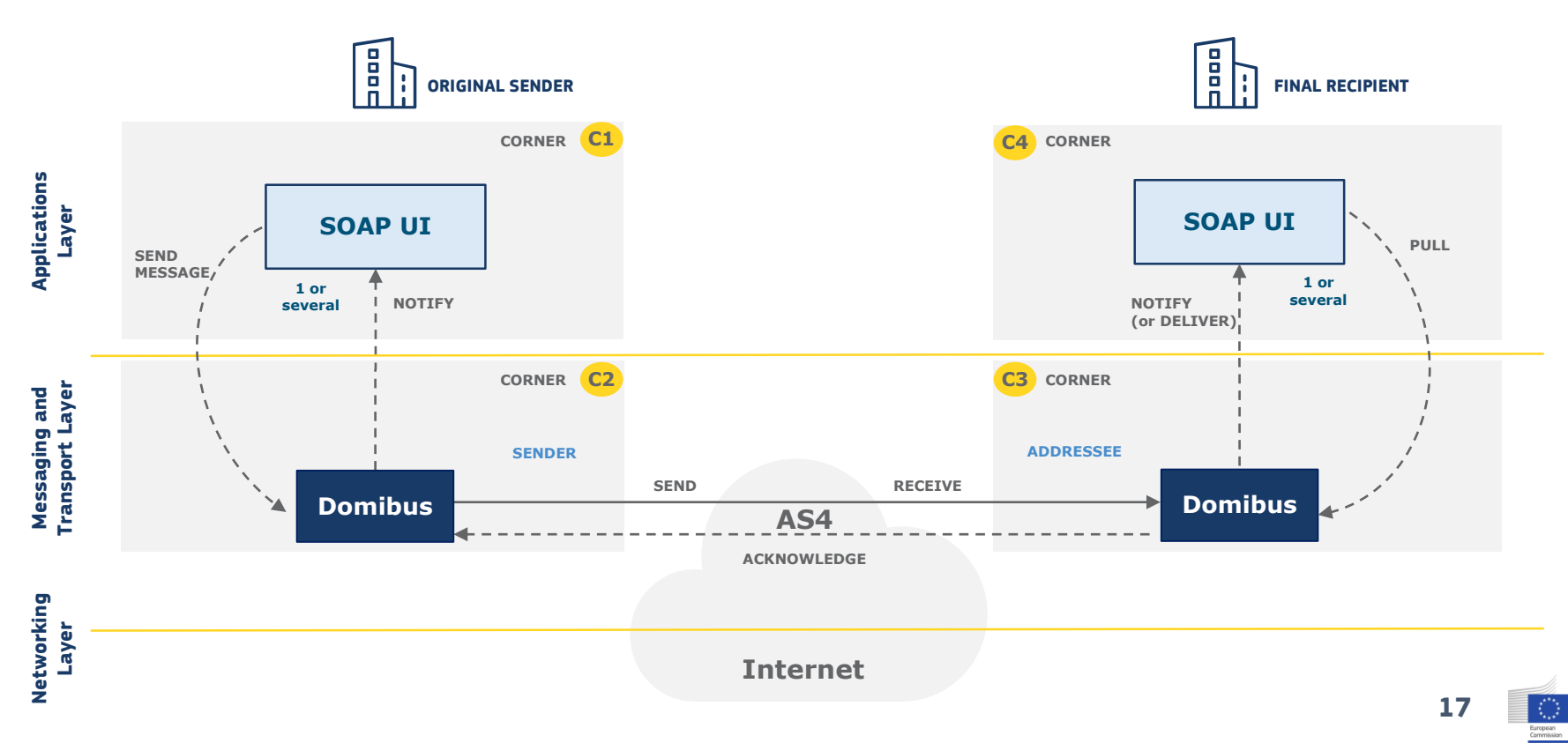

## **Webinar scenario**

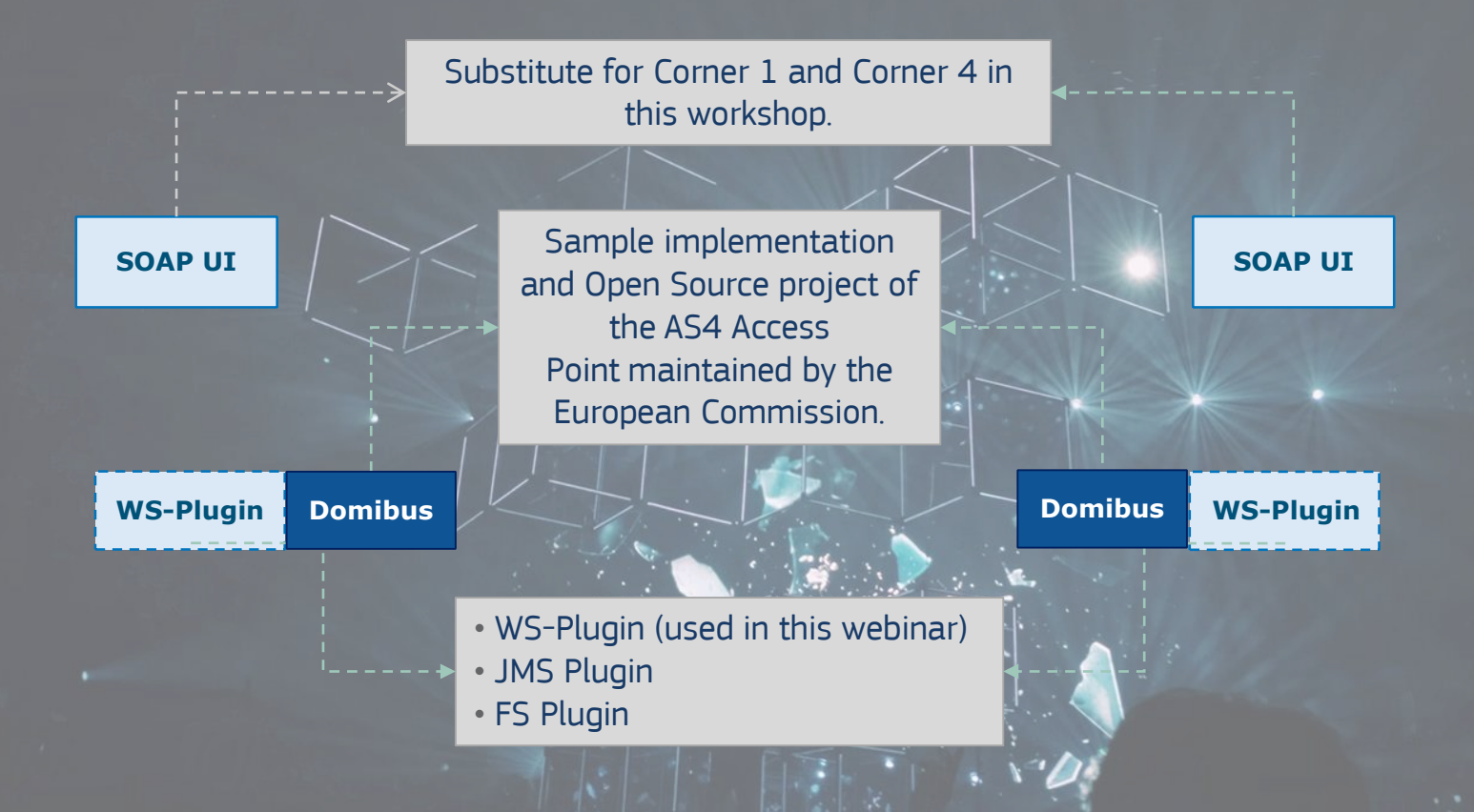

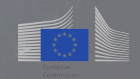

# **Webinar steps**

## **Launch instances**

### Docker Instance

• Launch Domibus based on the Domibus Docker image, and MySql Docker image

### **Configuration** *(pre-configured)*

• Configure the parties,

Access Points

Truststore .jks

certificate

endpoint URLs for the sending and receiving

• Configure compression, number of retries, etc.

• Configure the public

PMode File

## **Runtime Scenario**

Backend C1 sends the message to Access Point C2 The Message is sent from sender Access Point C2 to receiving Access Point C3 An acknowledgement is sent from C3 to C2 C4 downloads the message from C3

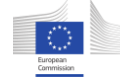

# **I. Launch instances**

# **Docker compose file**

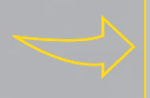

Docker image for Domibus 5.0 Tomcat 9 and MySql 8

## ## Corner 2 - Domibus Tomcat MySQL Blue Configuration ## mysqlc2: image: domibustest/domibus-mysql8:5.0 tomcatc2: image: domibustest/domibus-tomcat9:5.0

> # Start: docker-compose up -d # Logs: docker-compose logs -f

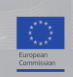

# **II. Configuration**

# **PMode Configuration**

# **Configure Parties container**

PMode[1].businessProcesses.parties.party: This parameter Contains the name of the partner Access Points and the address (endpoint URL) of the Receiver MSH to which User Messages under this PMode are to be sent.

PMode[1].businessProcesses.parties.party.Identifier: This Parameter contains the name of the clients' backend associated to the parent Access Point.

```
<parties>
          <party name="red_gw"
                     endpoint="http://red_hostname:8080/domibus/services/msh">
                     <identifier partyId="domibus-red" partyIdType="partyTypeUrn"/>
          </party>
          <party name="blue_gw" 
                     endpoint="http://blue_hostname:8080/domibus/services/msh">
                      <identifier partyId="domibus-blue" partyIdType="partyTypeUrn"/>
          </party>
</parties>
```
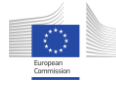

# **II. Configuration**

# **Truststore upload**

# **Truststore .jks file**

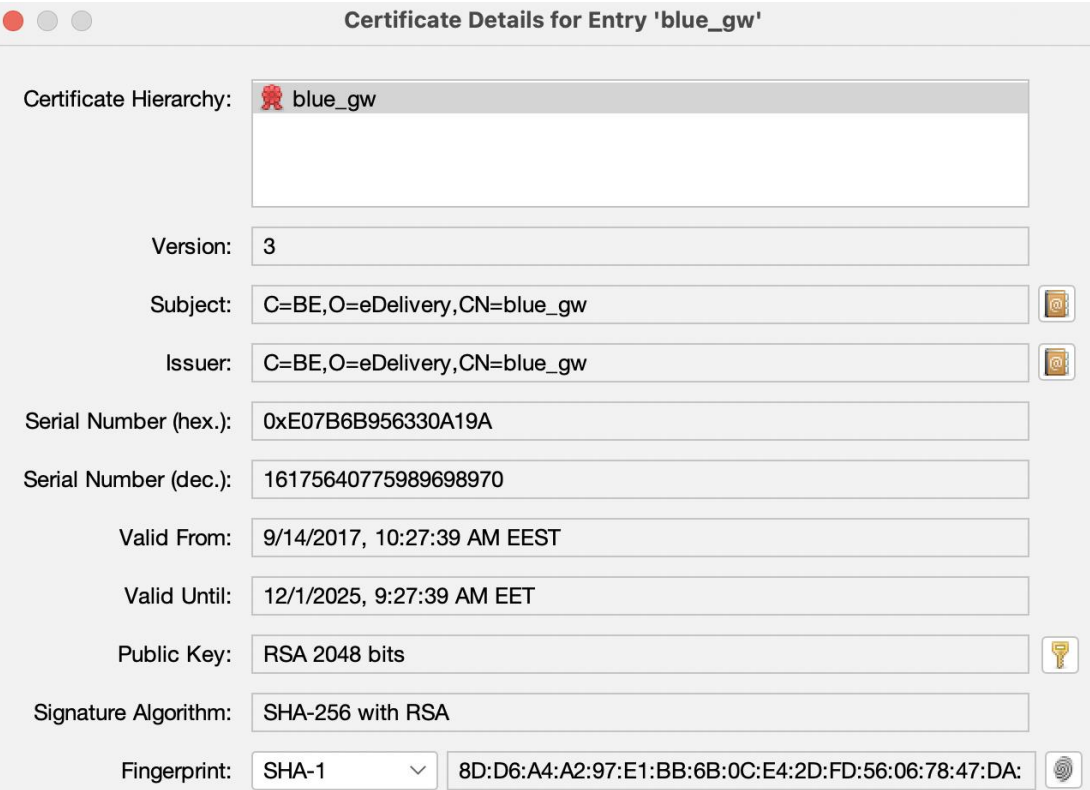

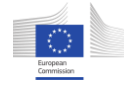

# **III. Run-time process**

# **SEND: Processing at C2.**

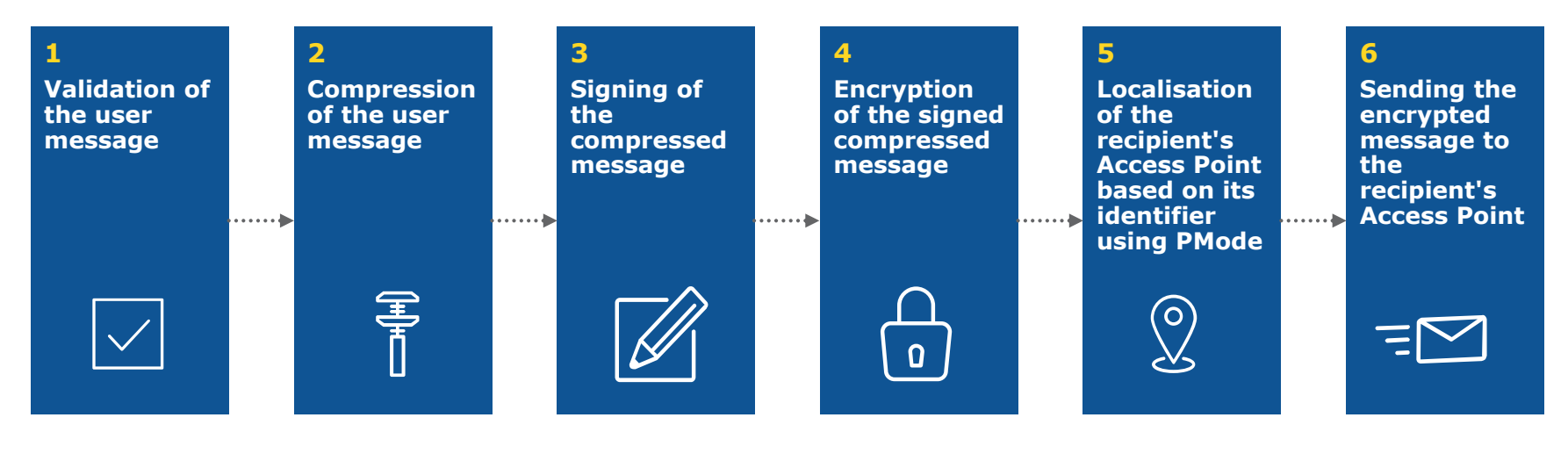

*Validity Reduce size Non-Repudiation Confidentiality Identification Reliability*

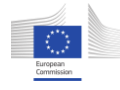

## **RECEIVE: Processing at C3.**

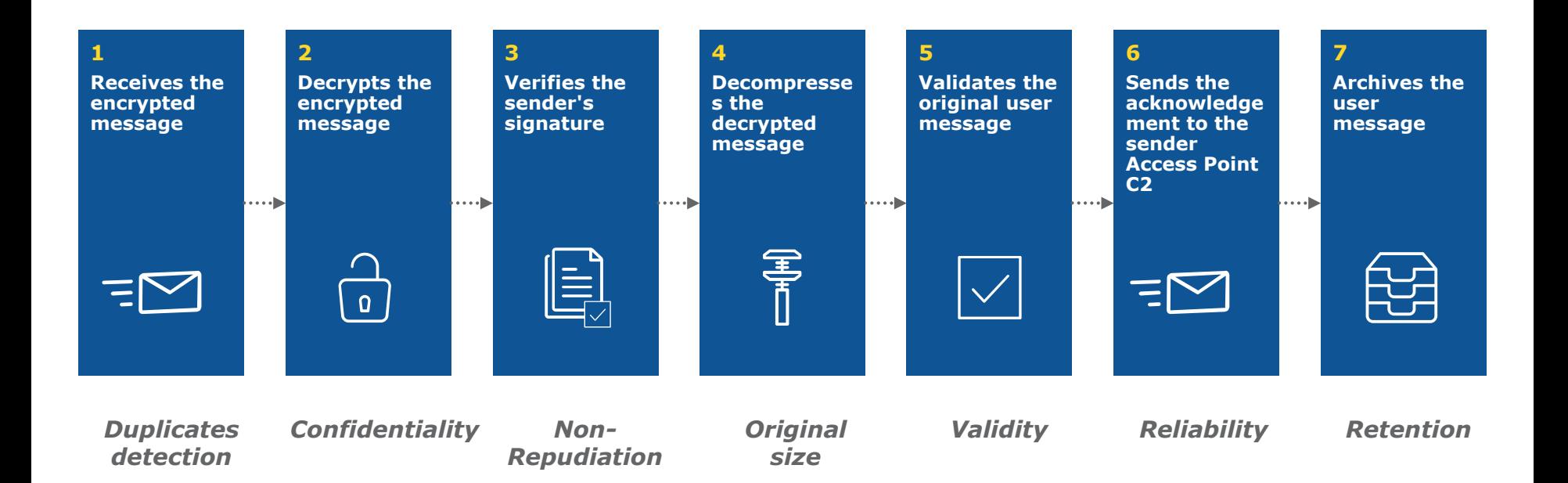

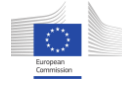

# **Domibus Release 5.0**

### **Specifications**

- eDelivery AS4 Profile 1.15
- OASIS AS4 Profile
- ebMS3 Core

### **App serves**

• Tomcat 9, WebLogic 12, Wildly 26

### **Databases**

### • MySQL, Oracle

## **Technologies**

- SOAP 1.2 *with attachments*
- Apache CXF
- Apache WSS4J
	- WS-Security: *WSSSMA, WSSX509, WSSSWA,*
	- *WS-Policy: rsa-sha256, aes128-gcm, rsa-oaep, mgf1sha256*
- GZIP
- WS, FS, JMS plugins

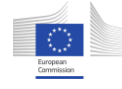

# **Anatomy of message**

```
<?xml version="1.0" encoding="utf-8"?>
<env:Envelope xmlns:env="http://www.w3.org/2003/05/soap-envelope">
      <env:Header>
            <eb:Messaging xmlns:eb="http://docs.oasis-open.org/ebxml-msg
      <eb:UserMessage mpc="http://docs.oasis-open.org/ebxml-msg ...
               </eb:UserMessage>
            </eb:Messaging>
            <wsse:Security xmlns:wsse="http://docs.oasis-open.org/wss
               <xenc:EncryptedKey xmlns:xenc="http://www.w3.org/2001
                        <xenc:EncryptionMethod Algorithm="http://www.w3.
                        ...
               </xenc:EncryptedKey>
               <xenc:EncryptedData xmlns:xenc="http://www.w3.org/2001
                   <xenc:EncryptionMethod Algorithm="http://www.w3.org/2009/xmlenc11#aes128-gcm"/>
                        ...
               </xenc:EncryptedData>
               <ds:Signature xmlns:ds=""http://www.w3.org/2000/09/xmldsig#"
                       ...
               </ds:Signature>
            </wsse:Security>
      </env:Header>
  <env:Body/>
</env:Envelope>
```
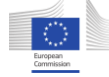

# **Q&A and sharing of experiences**

# **Any further questions?**

For policy-related questions, send us an email at at **EC-DIGITAL-**BUILDING-BLOCKS@ec.europa.eu.

For technical support-related questions, write us' at  $EC-EDELIVERY-$ SUPPORT@ec.europa.eu.

# **THANK YOU!**

We look forward to welcoming you in our future events!

Please provide your feedback on this workshop by completing an [evaluation survey.](https://ec.europa.eu/eusurvey/runner/eDeliveryWebinar20220915Feedback)

### **A message exchange infrastructure is**

A combination of a message exchange model, discovery model and security model on top of the internet, or of a private network, to exchange structured or unstructured information encapsulated in messages.

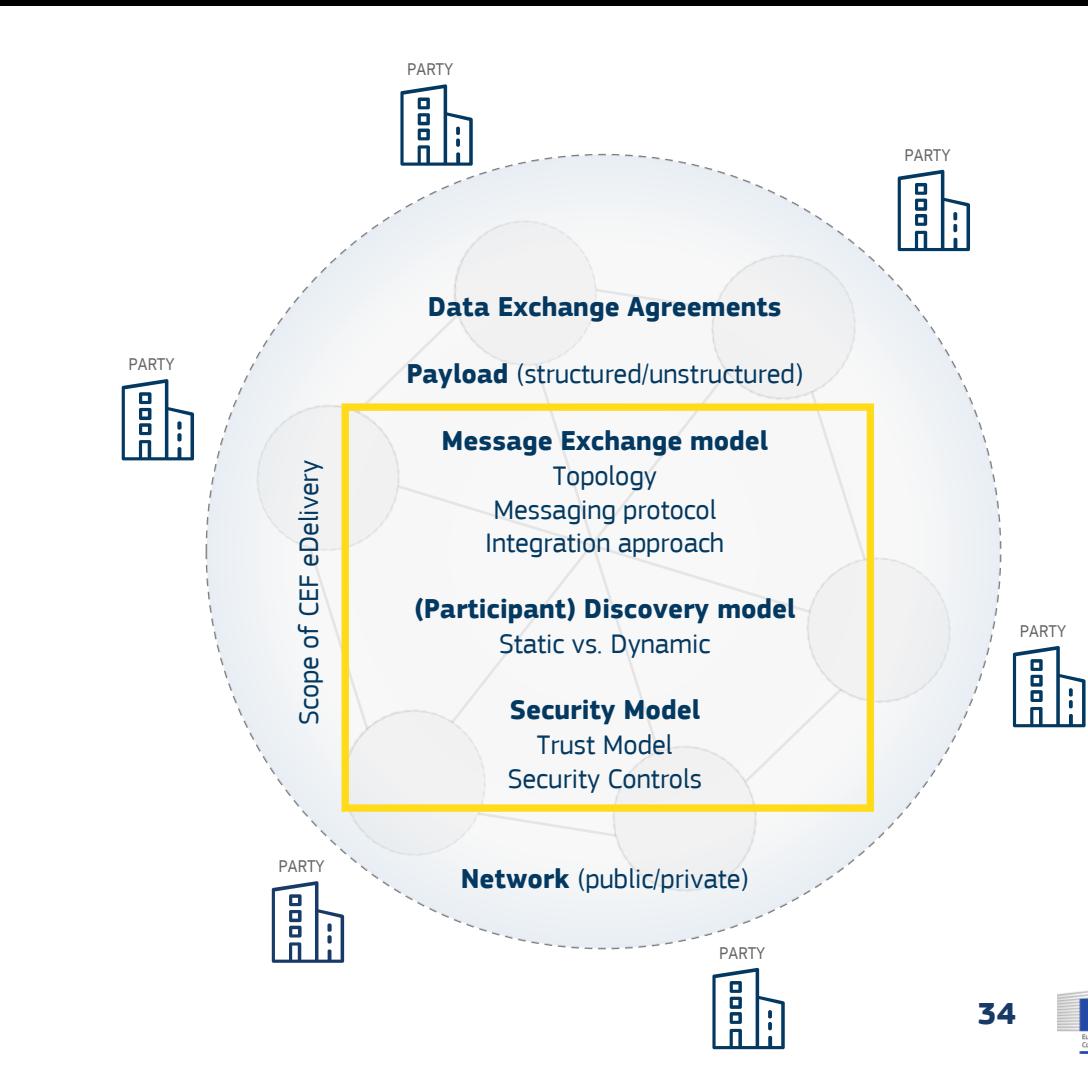